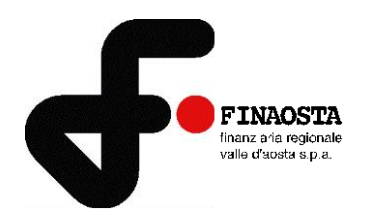

# **SELEZIONE N. 2/2023 PER L'ASSUNZIONE A TEMPO INDETERMINATO DI TRE RISORSE CON PROFILO ECONOMICO DA INSERIRE NELL'ORGANICO DI FINAOSTA S.p.A.**

### **Indicazioni per lo svolgimento della prova scritta in modalità telematica**

Con riferimento alla procedura selettiva in oggetto si ricorda che la prova scritta verrà espletata in modalità telematica e da remoto, con il supporto tecnico della società Synergie Italia S.p.A., mediante la piattaforma di videoconferenza TEAMS di Microsoft.

Come previsto nell'Avviso di selezione, la prova scritta sarà preceduta da una **verifica tecnica** per constatare il corretto funzionamento delle apparecchiature messe a disposizione dai candidati e per procedere alla simulazione della prova.

#### **La verifica tecnica è obbligatoria e deve essere svolta dal diretto/a interessato/a.**

Al fine del corretto svolgimento delle operazioni indicate, i candidati devono avere a disposizione un computer dotato di sistema operativo recente (Windows 8 e successivi – OS X 10.11 e successivi), munito dei dispositivi necessari per la videoconferenza (videocamera, microfono e altoparlante – non è consentito l'impiego di auricolari o cuffie), collegato alla rete Internet con una linea stabile e con un browser aggiornato.

Come già indicato nell'Avviso, si ribadisce che ogni candidato si assume la piena responsabilità per eventuali malfunzionamenti della propria linea (velocità ridotta, interruzione del servizio o altro) o della tecnologia utilizzata; tale condizione resta in capo al candidato e non costituisce motivo di ripetizione della prova o ragione di ricorso. La sospensione del funzionamento delle apparecchiature durante lo svolgimento della prova, ancorché temporaneo, è causa di esclusione dalla procedura.

Per la soluzione di eventuali problemi tecnici è possibile rivolgersi al seguente indirizzo mail: [selezione.finaosta@synergie-italia.it.](mailto:selezione.finaosta@synergie-italia.it)

**Si ricorda che solo i candidati presenti alla verifica tecnica saranno ammessi alla prova scritta. Successivamente allo svolgimento della verifica tecnica verrà pubblicato l'elenco aggiornato dei candidati ammessi alla prova scritta.**

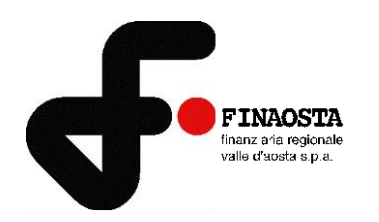

## **LA VERIFICA TECNICA È FISSATA IN DATA 25 MAGGIO 2023, ALLE ORE 18:30**

I candidati devono collegarsi in videoconferenza, preferibilmente con 5 minuti di anticipo, accedendo ad uno dei seguenti link:

#### ➢ **copia il seguente link sul browser:**

[https://teams.microsoft.com/dl/launcher/launcher.html?url=%2F\\_%23%2Fl%2Fmeetup](https://teams.microsoft.com/dl/launcher/launcher.html?url=%2F_%23%2Fl%2Fmeetup-join%2F19%3Ameeting_YjExODk4MjMtZWM0Ny00OGM3LTlkYjMtMDA0NWJhNDFmZjhk%40thread.v2%2F0%3Fcontext%3D%257b%2522Tid%2522%253a%25226045a3c0-b3c6-408d-baf7-bd990a1e2f43%2522%252c%2522Oid%2522%253a%2522436c9e24-c378-482f-8852-87051997ac75%2522%257d%26anon%3Dtrue&type=meetup-join&deeplinkId=354acae1-459d-4f2d-8bf8-8694f69d031b&directDl=true&msLaunch=true&enableMobilePage=true&suppressPrompt=true)[join%2F19%3Ameeting\\_YjExODk4MjMtZWM0Ny00OGM3LTlkYjMtMDA0NWJhNDFmZjhk%40thread.v2%2F0%3Fcontext%3D%257b](https://teams.microsoft.com/dl/launcher/launcher.html?url=%2F_%23%2Fl%2Fmeetup-join%2F19%3Ameeting_YjExODk4MjMtZWM0Ny00OGM3LTlkYjMtMDA0NWJhNDFmZjhk%40thread.v2%2F0%3Fcontext%3D%257b%2522Tid%2522%253a%25226045a3c0-b3c6-408d-baf7-bd990a1e2f43%2522%252c%2522Oid%2522%253a%2522436c9e24-c378-482f-8852-87051997ac75%2522%257d%26anon%3Dtrue&type=meetup-join&deeplinkId=354acae1-459d-4f2d-8bf8-8694f69d031b&directDl=true&msLaunch=true&enableMobilePage=true&suppressPrompt=true) [%2522Tid%2522%253a%25226045a3c0-b3c6-408d-baf7-bd990a1e2f43%2522%252c%2522Oid%2522%253a%2522436c9e24](https://teams.microsoft.com/dl/launcher/launcher.html?url=%2F_%23%2Fl%2Fmeetup-join%2F19%3Ameeting_YjExODk4MjMtZWM0Ny00OGM3LTlkYjMtMDA0NWJhNDFmZjhk%40thread.v2%2F0%3Fcontext%3D%257b%2522Tid%2522%253a%25226045a3c0-b3c6-408d-baf7-bd990a1e2f43%2522%252c%2522Oid%2522%253a%2522436c9e24-c378-482f-8852-87051997ac75%2522%257d%26anon%3Dtrue&type=meetup-join&deeplinkId=354acae1-459d-4f2d-8bf8-8694f69d031b&directDl=true&msLaunch=true&enableMobilePage=true&suppressPrompt=true) [c378-482f-8852-87051997ac75%2522%257d%26anon%3Dtrue&type=meetup-join&deeplinkId=354acae1-459d-4f2d-8bf8-](https://teams.microsoft.com/dl/launcher/launcher.html?url=%2F_%23%2Fl%2Fmeetup-join%2F19%3Ameeting_YjExODk4MjMtZWM0Ny00OGM3LTlkYjMtMDA0NWJhNDFmZjhk%40thread.v2%2F0%3Fcontext%3D%257b%2522Tid%2522%253a%25226045a3c0-b3c6-408d-baf7-bd990a1e2f43%2522%252c%2522Oid%2522%253a%2522436c9e24-c378-482f-8852-87051997ac75%2522%257d%26anon%3Dtrue&type=meetup-join&deeplinkId=354acae1-459d-4f2d-8bf8-8694f69d031b&directDl=true&msLaunch=true&enableMobilePage=true&suppressPrompt=true) [8694f69d031b&directDl=true&msLaunch=true&enableMobilePage=true&suppressPrompt=true](https://teams.microsoft.com/dl/launcher/launcher.html?url=%2F_%23%2Fl%2Fmeetup-join%2F19%3Ameeting_YjExODk4MjMtZWM0Ny00OGM3LTlkYjMtMDA0NWJhNDFmZjhk%40thread.v2%2F0%3Fcontext%3D%257b%2522Tid%2522%253a%25226045a3c0-b3c6-408d-baf7-bd990a1e2f43%2522%252c%2522Oid%2522%253a%2522436c9e24-c378-482f-8852-87051997ac75%2522%257d%26anon%3Dtrue&type=meetup-join&deeplinkId=354acae1-459d-4f2d-8bf8-8694f69d031b&directDl=true&msLaunch=true&enableMobilePage=true&suppressPrompt=true)

#### ➢ **oppure accedi direttamente dal seguente link:**

**[Fai clic qui per partecipare alla riunione](https://teams.microsoft.com/l/meetup-join/19%3ameeting_YjExODk4MjMtZWM0Ny00OGM3LTlkYjMtMDA0NWJhNDFmZjhk%40thread.v2/0?context=%7b%22Tid%22%3a%226045a3c0-b3c6-408d-baf7-bd990a1e2f43%22%2c%22Oid%22%3a%22436c9e24-c378-482f-8852-87051997ac75%22%7d)**

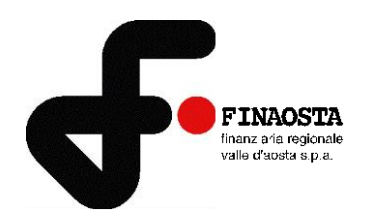

## **LA PROVA SCRITTA È FISSATA IN DATA 31 MAGGIO 2023 ALLE ORE 10,00**

I candidati devono collegarsi in videoconferenza, con 10/15 minuti di anticipo, accedendo ai link di seguito riportati.

#### ➢ **copia il seguente link sul browser:**

https://teams.microsoft.com/dl/launcher/launcher.html?url=%2F\_%23%2Fl%2Fmeetupjoin%2F19%3Ameeting\_YjRjNzk1YzctMmMwZS00ZjdlLTg3MjktNmEzYWEzMDg1M2U0%40thread.v2%2F0%3Fcontext%3D%257b%2 522Tid%2522%253a%25226045a3c0-b3c6-408d-baf7-bd990a1e2f43%2522%252c%2522Oid%2522%253a%2522436c9e24-c378- 482f-8852-87051997ac75%2522%257d%26anon%3Dtrue&type=meetup-join&deeplinkId=41d851b4-d0d3-4b19-ac1cdd8dc3ba3ba8&directDl=true&msLaunch=true&enableMobilePage=true&suppressPrompt=true

#### ➢ **oppure accedi direttamente dal seguente link:**

**[Fai clic qui per partecipare alla riunione](https://teams.microsoft.com/l/meetup-join/19%3ameeting_YjRjNzk1YzctMmMwZS00ZjdlLTg3MjktNmEzYWEzMDg1M2U0%40thread.v2/0?context=%7b%22Tid%22%3a%226045a3c0-b3c6-408d-baf7-bd990a1e2f43%22%2c%22Oid%22%3a%22436c9e24-c378-482f-8852-87051997ac75%22%7d)**